## **Release Note for Vigor2766 Series**

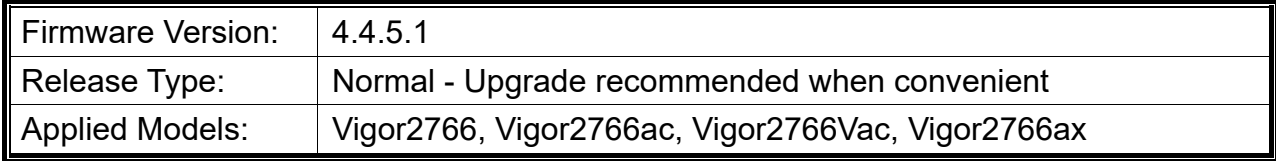

Vigor2766, a G.Fast router, is suitable for speed-wanted customers. With high throughput performance and secured broadband connectivity provided by Vigor2766, you can simultaneously engage these bandwidth-intensive applications, such as high-definition multimedia content, online music, movie streaming and file sharing.

# **New Features**

None.

### **Improvement**

- Improved: Password mechanism changed to force admin to change the password from the default password.
- Improved: Follows RFC4028 standards to prevent SIP registration errors from repeated attempts.
- Improved: Support an option of excluding the DFS channels for the Wireless LAN Auto Channel Select function.
- Improved: Add the minimum RSSI for Band Steering.
- Improved: Support customize http port for user-defined DDNS.
- Improved: Add a new option (Discord) on CSM>>APP Enforcement Profile.
- Improved: Improve the TR-069 file transfer process (do not send FIN/ ACK directly when receiving the TransferCompleteResponse from the ACS).
- Corrected: An issue with failure to work for WAN Failover.
- Corrected: An issue with the reboot loop caused by enabling QoS.
- Corrected: An issue with the display error for the time zone for Athens.
- Corrected: An issue with no HTTPS access via LAN to LAN VPN NAT IP.
- Corrected: An issue that the Hotspot Web Portal stopped working after some time.
- Corrected: An issue with failure to apply the SIP account when set by provisioning.
- Corrected: An issue with failure to add more remote subnet in LAN to LAN profiles.
- Corrected: An issue that WireGuard Dial-in Profile could not save due to a username error.
- Corrected: An issue that the vigor router rebooted when airplay was used by Wi-Fi

connected device.

- Corrected: An issue with failure to correctly display the Firewall>>Defense Setup>> IP White/Black List page.
- Corrected: An issue that CPE stayed in boot loop after firmware upgrade if the system parameter 15 was enabled.
- Corrected: An issue of replying the ICMP fragment needed packet with the wrong source port when receiving an SIP INVITE packet size greater than 1492 bytes with DF flag.

### **Known Issue**

None.

#### **Notes**

- Vigor2766ac only supports WDS in wireless 5G.
- This version allows up to 4 LAN subnets to be configured. To avoid continuous system reboot, only the RST file can be used for firmware downgrading.

# **File and Modem Code**

- "Vigor2766\_v4.4.5.1\_STD.zip" provides Annex A modem code 123230\_02, 123210\_30 and Annex B 123230\_022, 123210\_302.
- "Vigor2766\_v4.4.5.1\_MDM1.zip" provides Annex A modem code 126110\_12, 126010\_15 and Annex B 126110 122, 126010 152.
- "Vigor2766\_v4.4.5.1\_MDM2.zip" provides Annex A modem code 127210\_04, 127110\_01.
- "Vigor2766\_v4.4.5.1\_MDM3.zip" provides Annex J modem code 127210\_04, 127110\_01. (Recommended for Germany, Austrian and Swiss users).
- "Vigor2766\_v4.4.5.1\_MDM4.zip" provides Annex A modem code 128210\_02, 127210\_04.
- "Vigor2766\_v4.4.5.1\_MDM5.zip" provides Annex B/J modem code 128210\_02, 127210\_04.
- "Vigor2766\_v4.4.5.1\_MDM6.zip" provides Annex A modem code 129120\_05, 128210\_02. (Recommended when meeting VDSL sync issue).
- "Vigor2766\_v4.4.5.1\_MDM7.zip" provides Annex J modem code 129120\_05, 128210\_02.

VDSL2 Profile 30a is supported by modem code 129120\_05(MDM6/MDM7).